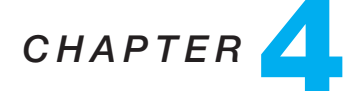

# Intermediate SQL

# **Practice Exercises**

- **4.1** Write the following queries in SQL:
	- a. Display a list of all instructors, showing their ID, name, and the number of sections that they have taught. Make sure to show the number of sections as 0 for instructors who have not taught any section. Your query should use an outerjoin, and should not use scalar subqueries.
	- b. Write the same query as above, but using a scalar subquery, without outerjoin.
	- c. Display the list of all course sections offered in Spring 2010, along with the names of the instructors teaching the section. If a section has more than one instructor, it should appear as many times in the result as it has instructors. If it does not have any instructor, it should still appear in the result with the instructor name set to "—".
	- d. Display the list of all departments, with the total number of instructors in each department, without using scalar subqueries. Make sure to correctly handle departments with no instructors.

# **Answer:**

a. Display a list of all instructors, showing their ID, name, and the number of sections that they have taught. Make sure to show the number of sections as 0 for instructors who have not taught any section. Your query should use an outerjoin, and should not use scalar subqueries.

# **select** ID, *name*,

**count**(*course id*, *section id*, *year*,*semester*) **as** 'Number of sections' **from** *instructor* **natural left outer join** *teaches* **group by** ID, *name*

The above query should not be written using count<sup>\*</sup>) since count  $*$ counts null values also. It could be written using count(*section id*), or

any other attribute from *teaches* which does not occur in *instructor*, which would be correct although it may be confusing to the reader. (Attributes that occur in *instructor* would not be null even if the instructor has not taught any section.)

b. Write the same query as above, but using a scalar subquery, without outerjoin.

> **select** ID, *name*, (**select count**(\*) **as** 'Number of sections' **from** *teaches*  $T$  **where**  $T$ *.id* =  $I$ *.id*) **from** *instructor I*

c. Display the list of all course sections offered in Spring 2010, along with the names of the instructors teaching the section. If a section has more than one instructor, it should appear as many times in the result as it has instructors. If it does not have any instructor, it should still appear in the result with the instructor name set to "−".

> **select** *course id*, *section id*, ID, **decode**(*name*, **NULL**, '−', *name*) **from** (*section* **natural left outer join** *teaches*) **natural left outer join** *instructor* **where** *semester*=*'Spring'* and *year*= 2010

The query may also be written using the **coalesce** operator, by replacing **decode**(..) by **coalesce**(*name*, '−'). A more complex version of the query can be written using union of join result with another query that uses a subquery to find courses that do not match; refer to exercise 4.2.

d. Display the list of all departments, with the total number of instructors in each department, without using scalar subqueries. Make sure to correctly handle departments with no instructors.

> **select** *dept name*, **count**(ID) **from** *department* **natural left outer join** *instructor* **group by** *dept name*

- **4.2** Outer join expressions can be computed in SQL without using the SQL **outer join** operation. To illustrate this fact, show how to rewrite each of the following SQL queries without using the **outer join** expression.
	- a. **select** \* **from** *student* **natural left outer join** *takes*
	- b. **select** \* **from** *student* **natural full outer join** *takes*

#### **Answer:**

a. **select** \* **from** *student* **natural left outer join** *takes* can be rewritten as:

**Exercises 21**

```
select * from student natural join takes
union
select ID, name, dept name, tot cred, NULL, NULL, NULL, NULL, NULL
from student S1 where not exists
    (select ID from takes T1 where T1.id = S1.id)
```
b. **select** \* **from** *student* **natural full outer join** *takes* can be rewritten as:

```
(select * from student natural join takes)
union
(select ID, name, dept name, tot cred, NULL, NULL, NULL, NULL, NULL
from student S1
where not exists
    (select ID from takes T1 where T1.id = S1.id))
union
(select ID, NULL, NULL, NULL, course id, section id, semester, year, grade
from takes T1
where not exists
    (select ID from student S1 whereT1.id = S1.id))
```
- **4.3** Suppose we have three relations *r*(*A*, *B*), *s*(*B*, *C*), and *t*(*B*, *D*), with all attributes declared as **not null**. Consider the expressions
	- *r* **natural left outer join** (*s* **natural left outer join** *t*), and
	- (*r* **natural left outer join** *s*) **natural left outer join** *t*
	- a. Give instances of relations *r*, *s* and *t* such that in the result of the second expression, attribute *C* has a null value but attribute *D* has a non-null value.
	- b. Is the above pattern, with *C* null and *D* not null possible in the result of the first expression? Explain why or why not.

# **Answer:**

- a. Consider  $r = (a,b)$ ,  $s = (b1,c1)$ ,  $t = (b,d)$ . The second expression would give (a,b,NULL,d).
- b. It is not possible for *D* to be not null while *C* is null in the result of the first expression, since in the subexpression *s* natural left outer join *t*, it is not possible for *C* to be null while *D* is not null. In the overall expression *C* can be null if and only if some *r* tuple does not have a matching *B* value in *s*. However in this case *D* will also be null.
- **4.4 Testing SQL queries**: To test if a query specified in English has been correctly written in SQL, the SQL query is typically executed on multiple test

databases, and a human checks if the SQL query result on each test database matches the intention of the specification in English.

- a. In Section Section 3.3.3The Natural Joinsubsection.3.3.3 we saw an example of an erroneous SQL query which was intended to find which courses had been taught by each instructor; the query computed the natural join of *instructor*, *teaches*, and *course*, and as a result unintentionally equated the *dept name* attribute of *instructor* and *course*. Give an example of a dataset that would help catch this particular error.
- b. When creating test databases, it is important to create tuples in referenced relations that do not have any matching tuple in the referencing relation, for each foreign key. Explain why, using an example query on the university database.
- c. When creating test databases, it is important to create tuples with null values for foreign key attributes, provided the attribute is nullable (SQL allows foreign key attributes to take on null values, as long as they are not part of the primary key, and have not been declared as **not null**). Explain why, using an example query on the university database.

*Hint*: use the queries from Exercise Exercise 4.1Item.138. **Answer:**

a. Consider the case where a professor in Physics department teaches an Elec. Eng. course. Even though there is a valid corresponding entry in *teaches*, it is lost in the natural join of *instructor*, *teaches* and *course*, since the instructors department name does not match the department name of the course. A dataset corresponding to the same is:

> *instructor* = {(12345,'Guass', 'Physics', 10000)} *teaches* = {(12345, 'EE321', 1, 'Spring', 2009)} *course* = {('EE321', 'Magnetism', 'Elec. Eng.', 6)}

- b. The query in question 0.a is a good example for this. Instructors who have not taught a single course, should have number of sections as 0 in the query result. (Many other similar examples are possible.)
- c. Consider the query

#### **select** \* **from** *teaches* **natural join** *instructor*;

In the above query, we would lose some sections if *teaches*.ID is allowed to be **NULL** and such tuples exist. If, just because *teaches*.ID is a foreign key to *instructor*, we did not create such a tuple, the error in the above query would not be detected.

**4.5** Show how to define the view *student grades* (*ID, GPA*) giving the gradepoint average of each student, based on the query in Exercise **??**; recall that we used a relation *grade points*(*grade*, *points*) to get the numeric points associated with a letter grade. Make sure your view definition correctly handles the case of *null* values for the *grade* attribute of the *takes* relation. **Answer:** We should not add credits for courses with a null grade; further to to correctly handle the case where a student has not completed any course, we should make sure we don't divide by zero, and should instead return a null value.

We break the query into a subquery that finds sum of credits and sum of credit-grade-points, taking null grades into account The outer query divides the above to get the average, taking care of divide by 0.

**create view** *student grades*(ID, *GPA*) **as**

**select** ID, *credit points* / **decode**(*credit sum*, 0, **NULL**, *credit sum*) **from** ((**select** ID, **sum**(**decode**(*grade*, **NULL**, 0, *credits*)) **as** *credit sum*, **sum**(**decode**(*grade*, **NULL**, 0, *credits*\**points*)) **as** *credit points* **from**(*takes* **natural join** *course*) **natural left outer join** *grade points* **group by** ID) **union**

**select** ID, **NULL from** *student* **where** ID **not in** (**select** ID **from** *takes*))

The view defined above takes care of **NULL** grades by considering the creditpoints to be 0, and not adding the corresponding credits in *credit sum*. The query above ensures that if the student has not taken any course with non-NULL credits, and has *credit sum* = 0 gets a gpa of **NULL**. This avoid the division by 0, which would otherwise have resulted.

An alternative way of writing the above query would be to use *student* **natural left outer join** *gpa*, in order to consider students who have not taken any course.

**4.6** Complete the SQL DDL definition of the university database of Figure Figure 4.8Referential Integrityfigcnt.50 to include the relations *student*, *takes*, *advisor*, and *prereq*. **Answer:**

**create table** *student*

(*ID* **varchar** (5), *name* **varchar** (20) **not null**, *dept name* **varchar** (20), *tot\_cred* **numeric** (3,0) **check** (*tot\_cred* >= 0), **primary key** (*ID*), **foreign key** (*dept name*) **references** *department* **on delete set null**);

**create table** *takes* (*ID* **varchar** (5), *course id* **varchar** (8), *section id* **varchar** (8), *semester* **varchar** (6), *year* **numeric** (4,0), *grade* **varchar** (2), **primary key** (*ID*, *course id*, *section id*, *semester*, *year*), **foreign key** (*course id*, *section id*, *semester*, *year*) **references** *section* **on delete cascade**, **foreign key** (*ID*) **references** *student* **on delete cascade**);

> **create table** *advisor* (*i\_id* varchar (5),<br> *s\_id* varchar (5), *s id* **varchar** (5), **primary key** (*s ID*), **foreign key** (*i ID*) **references** *instructor* (*ID*) **on delete set null**, **foreign key** (*s ID*) **references** *student* (*ID*) **on delete cascade**);

**create table** *prereq* (*course id* **varchar**(8), *prereq id* **varchar**(8), **primary key** (*course id*, *prereq id*), **foreign key** (*course id*) **references** *course* **on delete cascade**, **foreign key** (*prereq id*) **references** *course*);

**4.7** Consider the relational database of Figure Figure 4.11figcnt.53. Give an SQL DDL definition of this database. Identify referential-integrity constraints that should hold, and include them in the DDL definition. **Answer:**

> **create table** *employee* (*person name* char(20), *street* char(30), *city* char(30), **primary key** (*person name*) )

**Exercises 25**

**create table** *works* (*person name* char(20), *company name* char(15), *salary* integer, **primary key** (*person name*), **foreign key** (*person name*) **references** *employee*, **foreign key** (*company name*) **references** *company*)

**create table** *company* (*company name* char(15), *city* char(30), **primary key** (*company name*))

pp**create table** *manages* (*person name* char(20), *manager name* char(20), **primary key** (*person name*), **foreign key** (*person name*) **references** *employee*, **foreign key** (*manager name*) **references** *employee*)

Note that alternative datatypes are possible. Other choices for **not null** attributes may be acceptable.

- **4.8** As discussed in Section Section 4.4.7Complex Check Conditions and Assertionssubsection.4.4.7, we expect the constraint "an instructor cannot teach sections in two different classrooms in a semester in the same time slot" to hold.
	- a. Write an SQL query that returns all (*instructor*, *section*) combinations that violate this constraint.
	- b. Write an SQL assertion to enforce this constraint (as discussed in Section Section 4.4.7Complex Check Conditions and Assertionssubsection.4.4.7, current generation database systems do not support such assertions, although they are part of the SQL standard).

# **Answer:**

a.

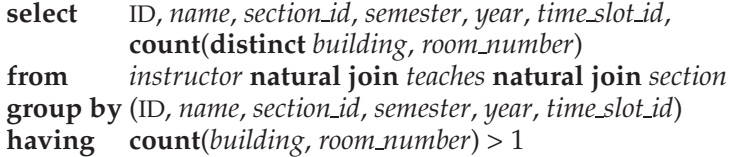

Note that the **distinct** keyword is required above. This is to allow two different sections to run concurrently in the same time slot and are

taught by the same instructor, without being reported as a constraint violation.

b.

**create assertion check not exists**

( **select** ID, *name*, *section id*, *semester*, *year*, *time slot id*, **count**(**distinct** *building*, *room number*) **from** *instructor* **natural join** *teaches* **natural join** *section* **group by** (ID, *name*, *section id*, *semester*, *year*, *time slot id*) **having**  $count(building, room_number) > 1)$ 

**4.9** SQL allows a foreign-key dependency to refer to the same relation, as in the following example:

**create table** *manager*

(*employee name* **char**(20), *manager name* **char**(20), **primary key** *employee name*, **foreign key** (*manager name*) **references** *manager* **on delete cascade** )

Here, *employee name* is a key to the table *manager*, meaning that each employee has at most one manager. The foreign-key clause requires that every manager also be an employee. Explain exactly what happens when a tuple in the relation *manager* is deleted.

**Answer:** The tuples of all employees of the manager, at all levels, get deleted as well! This happens in a series of steps. The initial deletion will trigger deletion of all the tuples corresponding to direct employees of the manager. These deletions will in turn cause deletions of second level employee tuples, and so on, till all direct and indirect employee tuples are deleted.

**4.10** SQL-92 provides an *n*-ary operation called **coalesce**, which is defined as follows: **coalesce**( $A_1, A_2, ..., A_n$ ) returns the first nonnull  $A_i$  in the list  $A_1, A_2, \ldots, A_n$ , and returns null if all of  $A_1, A_2, \ldots, A_n$  are null. Let *a* and *b* be relations with the schemas *A*(*name, address, title*) and *B*(*name, address, salary*), respectively. Show how to express *a* **natural full outer join** *b* using the **full outer-join** operation with an **on** condition and the **coalesce** operation. Make sure that the result relation does not contain two copies of the attributes *name* and *address*, and that the solution is correct even if some tuples in *a* and *b* have null values for attributes *name* or *address*. **Answer:**

**select coalesce**(*a.name, b.name*) **as** *name*, **coalesce**(*a.address, b.address*) **as** *address*, *a.title*, *b.salary* **from** *a* **full outer join** *b* **on**  $a$ .  $name = b$ .  $name$  **and** *a.address* = *b.address*

**4.11** Some researchers have proposed the concept of *marked* nulls. A marked null  $\bot$ *i* is equal to itself, but if  $i \neq j$ , then  $\bot$ <sub>*i*</sub> ≠  $\bot$ <sub>*j*</sub>. One application of marked nulls is to allow certain updates through views. Consider the view *instructor info* (Section Section 4.2Viewssection.4.2). Show how you can use marked nulls to allow the insertion of the tuple (99999, "Johnson", "Music") through *instructor info*.

**Answer:** To insert the tuple (99999, "("Johnson), "Music") into the view *instructor info*, we can do the following:

*instructor* ← (99999, "Johnson",  $\perp_k$ ,  $\perp$ ) ∪ *instructor* 

*department* <sup>←</sup> (⊥*<sup>k</sup>* , "*Music*′′ , ⊥) ∪ *department*

such that  $\perp_k$  is a new marked null not already existing in the database. Note: "Music" here is the name of a building and may or may not be related to Music department.